Memory & Compilation CSC209H5: Software Tools & Systems Programming

> [Robert \(Rupert\) Wu](https://www.cs.toronto.edu/~rupert/) [rupert.wu@utoronto.ca](mailto:rupert.wu@utoronto.ca)

[Department of Computer Science](https://web.cs.toronto.edu) [University of Toronto](https://web.cs.toronto.edu)

January 30, 2023

To keep in sync with the other sections we'll do some review ( $\rho$ ) from last week's slides, which were updated.

- $\bullet$  Memory, Arrays, Pointers ( $\rho$ )
- **2** Functions  $(\rho)$
- **3** Strings as Arrays
- **4** Compilation
- **•** Build Automation (Makefiles)

### Acknowledgements

Part of the slides are borrowed from Karen Reid and Andi Bergen.

## Section 1

<span id="page-2-0"></span>[Memory & Arrays \(review\)](#page-2-0)

- The operating system manages the real memory based on hardware.
- From our perspective we're working with virtual memory on top.
- Bytes are typically the smallest unit of memory.
	- Each unit has an address, which is an integer-like numeric that can be operated on with integers.
- The address of a variable/struct is the address of its first byte.
- Local-scope variables are typically allocated memory on the stack.
- Dynamic allocation to the *heap* is explicitly handled (seen later).

Arrays are sequence of uniformly-sized elements stored in a contiguous region of memory. They're declared to contain types (such as characters or numerics) and an array size between brackets [size].

```
float A[65]:
A[0] = 6.0:
A[1] = 3.141592654;
printf("%f\n", A[1]); // bad approx of pi
printf("%f\n", A[2]); // undefined
```
A normal declaration assigns a region of memory to the array, but doesn't normally re-initialize the values.

# Static Arrays However, static arrays do initialize values as 0. static long B[4]; printf("%ld\n", B[3]); *// 0*

Alternatively, you can directly initialize arrays with values.

- Values in the array beyond the initializer are initialized as 0. int  $\csc 209[4] = \{2, 0, 9\}; \text{ // } \csc 209[3] = 0$
- Due to type inference, the size of such declarations is optional.

int csc369[] = {3, 6, 9}; *// size inferred*

### Arrays: Bounds in Memory  $(\rho)$

- C doesn't require that subscript bounds be checked; if a subscript goes out of range, the program's behavior is undefined.
- No run-time check of array bounds: behaviour exceeding bounds is undefined. If lucky, it might (appear to) work with no side effects.
	- Sometimes it'll do something random, harmless or not.
	- Worst-case, it might crash the program or OS.

int  $\csc 469 = \{2, 2, 0, 8\}$ : csc469[4] = 1; *// will likely crash with stack smashing*

**Warning:** It is the programmer's responsibility to keep track of the size of an array! Take care not to violate the bounds of the array.

#### Arrays: Arnold's Examples

[mcs.utm.utoronto.ca/~209/23s/lectures/src/c/arraysVarLength.c](https://mcs.utm.utoronto.ca/~209/23s/lectures/src/c/arraysVarLength.c)

Pointers are technically numbers, so you can add integers to them. Then, you can access other values with relative pointers.

- If p points to  $A[i]$ , other  $A[j]$  can be accessed by performing arithmetic on p.
- C supports exactly these three forms of pointer arithmetic:
	- $\bullet$  pointer  $+$  integer; pointer integer; or pointer pointer
- Adding an integer j to a pointer p yields a pointer to the element j places after the one that p points to. That is, if p points to the array element  $A[i]$ , then  $p+j$  points to  $A[i+j]$ .
	- In other words,  $A + i$  is the same as  $kA[i]$  because both represent a pointer to element i of A.
	- Similarly, ∗(A+i) is equivalent to A[i] because both represent i'th element of A.
	- Assuming 32-bit integers, each increment on a pointer will move 4 bytes down, giving us the pointer to the next element.

```
#include <stdio.h>
int main () {
    int A[] = \{1, 2, 4, 8, 16, 32, 64\};for (int i=0; i<6; i++)
        printf("A[\%d]: addr \%x; val \%d\n", i, &A[i], A[i]);return 0;
}
```
Note the 4-byte intervals of consecutive addresses in contiguous memory.

- A[0]: addr f4ec9730; val 1
- A[1]: addr f4ec9734; val 2
- A[2]: addr f4ec9738; val 4
- A[3]: addr f4ec973c; val 8
- A[4]: addr f4ec9740; val 16
- A[5]: addr f4ec9744; val 32

```
#include <stdio.h>
int main () {
    int A[\] = \{1, 2, 4, 8, 16, 32, 64\};
    for (int i=0; i \le 6; i++)
        print([A[\%d]: addr \%x; val \%d\n", i, \&A[i], A[i]);return 0;
}
```
Another run… the addresses (or rather, base addresses) always change, depends on memory.

- A[0]: addr b49d4720; val 1
- A[1]: addr b49d4724; val 2
- A[2]: addr b49d4728; val 4
- A[3]: addr b49d472c; val 8
- A[4]: addr b49d4730; val 16
- A[5]: addr b49d4734; val 32

[mcs.utm.utoronto.ca/~209/23s/lectures/src/c/crazyPointers.c](https://mcs.utm.utoronto.ca/~209/23s/lectures/src/c/crazyPointers.c) [mcs.utm.utoronto.ca/~209/23s/lectures/src/c/pointersAndFunctions.c](https://mcs.utm.utoronto.ca/~209/23s/lectures/src/c/pointersAndFunctions.c)

# <span id="page-11-0"></span>Section 2

# [Functions \(review\)](#page-11-0)

### Functions: Arguments by Value  $(\rho)$

C passes arguments by value. Implicit casting is performed on numerical function arguments; beware of truncation!

```
#include "math.h"
#include "stdio.h"
int as long(long 1) { return 1;float as_float(float d) { return d; }
int main() \{int nine_plus_ten = 21;
   long massive = LONG MAX - nine plus ten;
   printf("%ld -> %d\n", massive, as_int(massive));
   double pi = M_PI; // approximate the approximation
```

```
printf("%1.32f -> %1.32f\n", pi / 2, as_float(pi) / 2);
return 0;
```
}

### Full code

[github.com/rhubarbwu/csc209/blob/master/lectures/lec04/arg\\_cast.c](https://github.com/rhubarbwu/csc209/blob/master/lectures/lec04/arg_cast.c)

### Functions: Arguments by Value  $(\rho)$

What does this do to mass? It's being passed by value.

```
#include <stdio.h>
#define half_life 12
#define time 100
void decay(double mass) {
    mass /= 2;
}
int main() {
    double mass = 244817:
    for (int i = 1; i < time; i++)if (i \text{ % half-life} == 1)decay(mass);
    printf("After %d, %lf remains.\n", time, mass);
    return 0;
```
}

- Easy access to and abstraction of complex structures.
- **Allows reference to the same data when desired.**
- Pointers consume less memory than deep copies.
- Convenient null values for initialization/error-checking.

### Pointer Arguments

Pointers allow you to pass primitives or structures by reference, rather than value. Instead of copying and passing the entire structure, copy/pass the pointer(s) in constant time.

What about this? It's passed by reference.

```
#include <stdio.h>
#define half_life 12
#define time 100
```

```
void approx_decay(double *mass_ptr) {
    *mass\_ptr /= 1.4142857;
}
int main() {
    double mass = 244817:
    for (int i = 1; i < time; i++)if (i \ % (half-life / 2) == 1)approx decay(\&mass);
    printf("After %d, %lf remains.\n", time, mass);
    return 0;
```
}

Because pointers can point to anything, you also have pointers to pointers.

```
int main() {
    int i = 81; int *pt = &i; int **pt_ptr = &pt;
    int *r= *pt_ptr; // intermediate dereference
    int k = *r; // complete the dereference
    int k1 = **pt_ptr; // direct double dereference
    int ***pt_ptr_ptr = &pt_ptr; // triple pointer
    int k2 = ***pt\_ptr\_ptr;return 0;
}
```
[Source: PCRS \(University of Toronto\)](https://c-programming.onlinelearning.utoronto.ca/webdocs/2_pointers_memory/b_pointers/RESOURCES/pointers_intro_int.c)

The relationship between pointers and arrays in C is a close one. Understanding this relationship is critical for mastering C.

- C allows to perform addition and subtraction on pointers to array elements. This leads to an alternative way of processing arrays in which pointers take the place of array subscripts.
- Pointers can point to array elements. Here's an example:

```
int a[10], *p;
p = \&a[0];*p = 5; // stores 4 in a[0]
```
A pointer is not an array but it can contain the address of an array. An array is not a pointer either but the compiler interprets the name of an array as the address of its 0th element.

```
int *x = \&a[0]:
int *v = a;
```
When passed to a function, an array name is treated as a pointer. That is, what is passed to the function decays to a pointer to the first element.

```
int find_largest(int a[], int n){
   int i, max = a[0];
   for (i = 1; i < n; i++)if (a[i] > max) max = a[i];
   return max;
}
int main() {
    ...
   find_largest(A, N); // A is not copied;
    ... // rather, a points to A[0]
   return 0;
}
```
The size of an array is not inherently stored in the array itself; the only way to know/pass on how large the array is is to pass the length of the array alongside.

• Remember argy? It's an array of "strings" of length argc.

int main(int argc, char \*\*argv) { **return** 0; }

### **Strings**

"Strings" are actually char-arrays, i.e. char \*. They are null-terminated: their last values are the \0 to indicate the end of the string; more about this when we discuss strings…

- <sup>1</sup> An array used as an argument isn't protected against change.
- <sup>2</sup> Just like with all structures, latency and bandwidth of passing an array are not affected by the size of the array.
- <sup>3</sup> An array parameter can be declared as a pointer if desired.
	- Although declaring a parameter to be an array is the same as declaring it to be a pointer, the same isn't true for a variable.

```
int A[10]; // allocates memory for 10 integers
int *a; // allocates memory for a pointer, not array
```
<sup>4</sup> A function with an array parameter can be passed an array "slice":

find\_largest(&b[5], 10);

#### Functions: Arnold's Examples

[mcs.utm.utoronto.ca/~209/23s/lectures/src/c/functions/functions.c](https://mcs.utm.utoronto.ca/~209/23s/lectures/src/c/functions/functions.c)

## Section 3

<span id="page-21-0"></span>[Strings: Just Spicy Arrays](#page-21-0)

"Strings" in C are actually a special case of char arrays: they're **null-terminated**, meaning the last *actual* character is  $\lozenge$ .

char limited[9]; *// such a string shouldn't exceed 8*

- When working with strings, \0 isn't typically used/printed.
- Instead, it indicates where the string ends.
	- If you're writing a function that doesn't know the exact length of the string, the \0 might come in handy.
	- $\bullet$  Inserting a \0 in the middle of a char  $*$  shortens the effective string.

```
char *city = "mississauga";
city[4] = '\0'; // city is now "miss"
```
- Declaring strings with explicit length initializes remainder as \0.
- Important for many string-wise functions.

String manipulation in practice (if not carefully done) often results in unexpected/inconsistent behaviour or memory/pointer errors.

```
int main() {
    char utm_local[] = "erindale"
         utm city[] = "mississauge",utsg\_local[] = "st. george",utsg_city[] = "toronto";utm_city[4] = '\0'; // utm_city is now "miss"
    utm_local[8] = 'i'; // what happens to utm_local?
    utsg_local[10] = 'k'; // what about now?
```
}

### Full code

[github.com/rhubarbwu/csc209/blob/master/lectures/lec04/campuses.c](https://github.com/rhubarbwu/csc209/blob/master/lectures/lec04/campuses.c)

### Strings: Delicate Arrays

Depending on stack memory layout and changes, removing \0 might lead to something "harmless" like inconsistent reading overruns.

```
#include "strings.h" // using strlen
int main() {
    char F[6] = "{'a', 'p', 'p', 'l', 'e'}}, \frac{1}{f(5)} = \sqrt{0}P[6] = "nachos", // no space for <math>\sqrt{0}</math>M[6] = "popcorn"; // n is truncated, no \setminus 0printf("%d %d %d\n", len(F), len(P), len(M));
    char B[9] = "sourdough"; // try len = 5 or 13
    printf("%d %d %d\n", len(F), len(P), len(M));
    return 0;
```
}

#### Full code

[github.com/rhubarbwu/csc209/blob/master/lectures/lec04/foods.c](https://github.com/rhubarbwu/csc209/blob/master/lectures/lec04/foods.c)

# <span id="page-25-0"></span>Section 4

## [Compilation](#page-25-0)

- C programs can consist of multiple \*.c files
- Each individual \*.c file can be compiled to an object file.
- Object files (\*.o) contain "placeholders" for addresses of functions that were declared but not defined.
	- Header (\*.h) files ensure consistency between function declarations across your program's multiple source files.
- The linker connects object files together to create an executable file.

Recall that all input files (the last arguments) flow through the pipeline (depending on options) up to (and including)…

- $\bullet$  Preprocessing (gcc -E) strips comments and expands directives.
- <sup>2</sup> Compilation (gcc -S) generates assembly code (\*.s/\*.asm).
- $\bullet$  Assembly (gcc -c) generates binary/machine code objects ( $\ast$ .o).
- <sup>4</sup> Linking (gcc) consolidates objects into a single application.
	- defaults to a, out, but you can use -o <output> to specify.

Preprocessing…

- removes comments.
- expands compiler directives
	- #includes statements (akin to imports).
	- #define macros.

You can emit preprocessed code with gcc -E.

 $$$ gcc  $-E$  foods.c \$ gcc -dM -E foods.c *# includes pre-defined macros* Seems like a lot of steps, right? It's like building a large project bottom-up with the ability to mix/match components when necessary/desired. An analogy could be assembling automobiles.

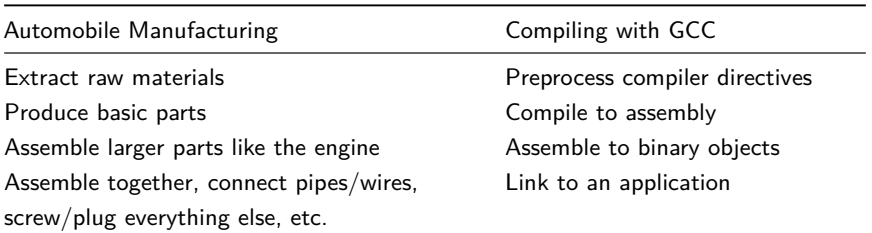

At any point, different parts can be chosen/substituted. The interface just has to be valid (recall  $CSC207$ ) as per the header files  $(*h)$ .

Suppose you want the following English code… (en.c)

```
#include <stdio.h>
#define fmt "Hi, %s. My name is %s too!\n"
char *name = "Peter", *my_name = "Erika";int salutation() {
    printf(fmt, name, my_name);
    return 5;
}
int main() {
    printf("%s: %d\n", name, salutation());
    return 0;
}
```
Notice the #include imports and macro fmt.

But you want to make a French version too… (fr.c)

```
#include <stdio.h>
#include <string.h>
char* name = "Pierre";
int salutation() {
    printf("Bonjour, %s.\n", name);
    return strlen(name);
}
int main() {
    printf("%s: %d\n", name, salutation());
    return 0;
}
```
You could write separate programs, but what if they're largely similar? Can we flexibly reuse consistent code?

Yes! Tie them together with a common header file (such as lang.h).

```
#include <stdio.h>
#include <string.h>
extern char* name; // global declaration
void salutation();
```
And use it as an interface by #include directive.

```
#include "lang.h"
int main() { // perform a greeting
    salutation();
    printf("%s: %d\n", name, strlen(name));
    return 0;
}
```
Notice salutation() now returns void instead of int. Why? How?

Here's what French (fr.c) might look like.

```
#include "lang.h"
char* name = "Pierre";
void salutation() {
    printf("Bonjour, %s.\n", name);
}
```
And English (en.c) …

```
#include "lang.h"
#define fmt "Hi, %s. My name is %s too!\n"
char *name = "Peter", *my_name = "Erika";void salutation() {
    printf(fmt, name, my_name);
}
```
Finally, compile for the language you want. Here the objects are compiled separately for clarity and reuse; you can link complete binaries without recompiling the components each time.

gcc -S en.c *# compile en.s* gcc -c en.s *# assemble en.o* gcc -o en en.o greet.c *# link English binary* ./en *# run English binary* gcc -c en.c fr.c *# create en.o and fr.o* gcc -o fr fr.o greet.c *# link French binary* ./fr *# run French binary*

#### Compilation: Arnold's Examples

[mcs.utm.utoronto.ca/~209/23s/lectures/src/c/logistics.zip](https://mcs.utm.utoronto.ca/~209/23s/lectures/src/c/logistics.zip)

## Section 5

# <span id="page-35-0"></span>[Build Automation \(Makefiles\)](#page-35-0)

Now, suppose we are writing a language translation program that uses an intermediate representation (IR) of type int  $*$  of length 2048.

- Input from the source language is encoded to the IR.
- Output to the target language is *decoded* from the IR.
- Don't worry about the implementation of encode() and decode().
- Suppose for every language xx, we have xx-e.c...

```
int *encode(char *input);
```
And  $xx-d$  c

```
char *decode(int *ir);
```
And that main() could call either of these at will.

How would you design and build this?

One solution is to put encode() and decode() in a common header(s) and compile each language pair manually.

```
gcc -o ar-bn ar-e.c bn-d.c main.c
gcc -o ar-de ar-e.c de-d.c main.c
gcc -o ar-en ar-e.c en-d.c main.c
gcc -o ar-es ar-e.c es-d.c main.c
gcc -o ar-fr ar-e.c fr-d.c main.c
gcc -o ar-hi ar-e.c hi-d.c main.c
gcc -o ar-jp ar-e.c jp-d.c main.c
gcc -o ar-pt ar-e.c pt-d.c main.c
gcc -o ar-ru ar-e.c ru-d.c main.c
gcc -o ar-zh ar-e.c zh-d.c main.c
```
...

We might want to write a script/function to generalize…

\$ gcc -o \$1-\$2 \$1-e.c \$2-d.c.

You could even batch it…

```
#!/bin/sh
langs="ar bn de en es fr hi jp pt ru zh"
for l1 in $langs; do
    for l2 in $langs; do
        gcc -o $1-$2 $l1-e.c $l2-e.c
    done
```
#### **done**

This is much better, right? More elegant and programmable for sure.

You could even batch it…

```
#!/bin/sh
langs="ar bn de en es fr hi jp pt ru zh"
for l1 in $langs; do
    for l2 in $langs; do
        gcc -o $1-$2 $l1-e.c $l2-e.c
    done
```
#### **done**

Is this efficient? Definitely not! Every time you need some encoder xx-e or decoder yy-d, you're recompiling the same object but not reusing it.

- Makefiles facilitate building (i.e., compiling, linking, sometimes testing and packaging) projects consisting of multiple source files.
- If only one source file has changed, no need to recompile everything; instead:
	- **4** Recompile source files that have changed.
	- <sup>2</sup> Relink updated object files to generate new executable file.

### Makefiles: Format

A Makefile contains a sequence of rules, each in the format:

```
target: prereq_1 prereq_2 ... prereq_n
    action_1
    ...
    action_n
```
Makefiles are processed by the make program

- Run make with no arguments to evaluate first rule.
- Run make TARGET to execute action(s) defined in rule for TARGET.
	- Only if TARGET prerequisites were modified since last time that make TARGET was run.
- To force make TARGET to recompile code, you can:
	- Update last modified time of prerequisite source files, with touch; or
	- Delete prerequisite object files.

You may define variables; e.g., to store compiler flags:

```
CFLAGS= -g -Wall -Werror -fsanitize=address
```

```
reverse : reverse.c
    gcc $(CFLAGS) -o reverse reverse.c
```
You can even declare an alternative compiler.

CXX=clang++

forward : forward.c gcc \$(CFLAGS) -o forward forward.c

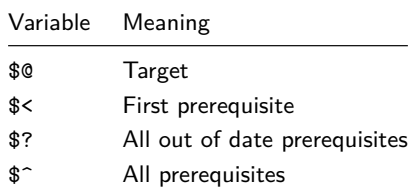

CFLAGS= -g -Wall -Werror -fsanitize=address

hello: hello.c hello.h

gcc \$(CFLAGS) -o \$@ \$<

Ref.: [10.5.3: Automatic Variables, GNU Make manual](https://www.gnu.org/software/make/manual/html_node/Automatic-Variables.html)

```
FLAGS= -Wall -Werror -fsanitize=address -g
OBJ = simfs.o initfs.o printfs.o simfs_ops.o
DEPENDENCIES = simfs.h simfstypes.h
```
all : simfs

- simfs : \${OBJ} gcc  $f[FLAGS]$  -o  $\$ @  $\$
- %.o : %.c \${DEPENDENCIES} gcc \${FLAGS} -c \$<

```
clean :
```
rm -f \*.o simfs

- %.o : %.c \${DEPENDENCIES} gcc  $$FLAGS} - c$   $$<$ 
	- Most files are compiled in the same way, so we write a pattern rule for the general case
	- % expands to the stem of the file name (i.e., without extension)
	- $\alpha$  cc  $\alpha$  compiles the source file(s), but does not link

You may want a command that builds a target:

```
OBJ = simfs.o initfs.o printfs.o simfs_ops.o
```

```
simfs: ${OBJ}
   gcc f[FLAGS] -o \@ \
```
Or a target that doesn't build anything:

clean:

 $rm -f * o$  simfs

## <span id="page-47-0"></span>Section 6

[Makefiles: Practice](#page-47-0)

Provided by Karen Reid from my CSC209H1 in Fall 2019, supposedly an assignment from an even older offering of CSC209.

#### test\_print: test\_print.o ptree.o

gcc -Wall -g -std=gnu99 -o test\_print test\_print.o ptree.o

- **4** What's the target?
- <sup>2</sup> What're the prerequisites? What's another term for them?
- <sup>3</sup> How many actions does this rule have?
- <sup>4</sup> What does a file that ends in .o contain? How is it generated?

```
FLAGS = -Wall -g -std=gnu99
DEPENDENCIES = ptree.h
all: test_print print_ptree
test_print: test_print.o ptree.o
    gcc $FLAGS} -o $0 $^{\circ}print_ptree: print_ptree.o ptree.o
    gcc f[FLAGS] -o \© \<sup>\hat{}</sup>
%.o: %.c ${DEPENDENCIES}
    gcc ${FLAGS} -c $<
clean:
    rm -f *.o test print print ptree
```
**1** If we were to run make print\_ptree which rule is evaluated first?

- **2** What new files would be created?
- <sup>3</sup> What is the last action that is executed in the make command above?

```
FLAGS = -Wall -g -std=gnu99
DEPENDENCIES = ptree.h
all: test_print print_ptree
test_print: test_print.o ptree.o
    gcc $FLAGS} -o $0 $^{\circ}print_ptree: print_ptree.o ptree.o
    gcc f[FLAGS] -o \© \<sup>\hat{}</sup>
%.o: %.c ${DEPENDENCIES}
    \text{gcc} \text{S}{FLAGS} -c \text{S}<
clean:
```
rm -f \*.o test print print ptree

- <sup>4</sup> Which files will the pattern rule (%.o : %.c) match on?
- <sup>5</sup> If we the modify ptree.c and run make print\_ptree again, which rules are evaluated? Which actions are executed?